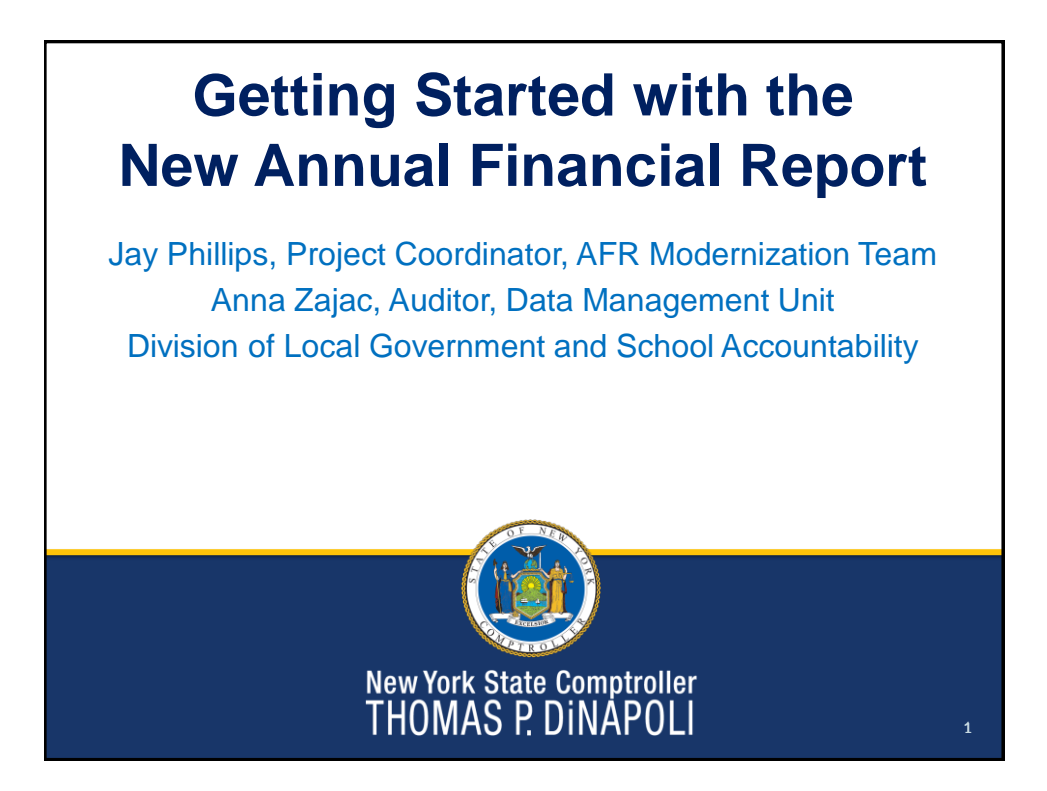

## **Training Objectives** • Setting up user accounts • Overview of changes from AUD – Financial Statements – Supplemental Schedules • How to prepare for AFR • Training ResourcesNew York State Comptroller<br>THOMAS P. DINAPOLI

## **Getting Started**

## **Application Enrollment**

- Accessed through OSC Online Services
- Chief Financial Officer
	- Primary Authorizer
		- Creates accounts for other users (preparers)
	- Municipality Chief Financial Officer
		- Certifies report
		- Only CFO should have this role

New York State Comptroller<br>THOMAS P. DINAPOLI

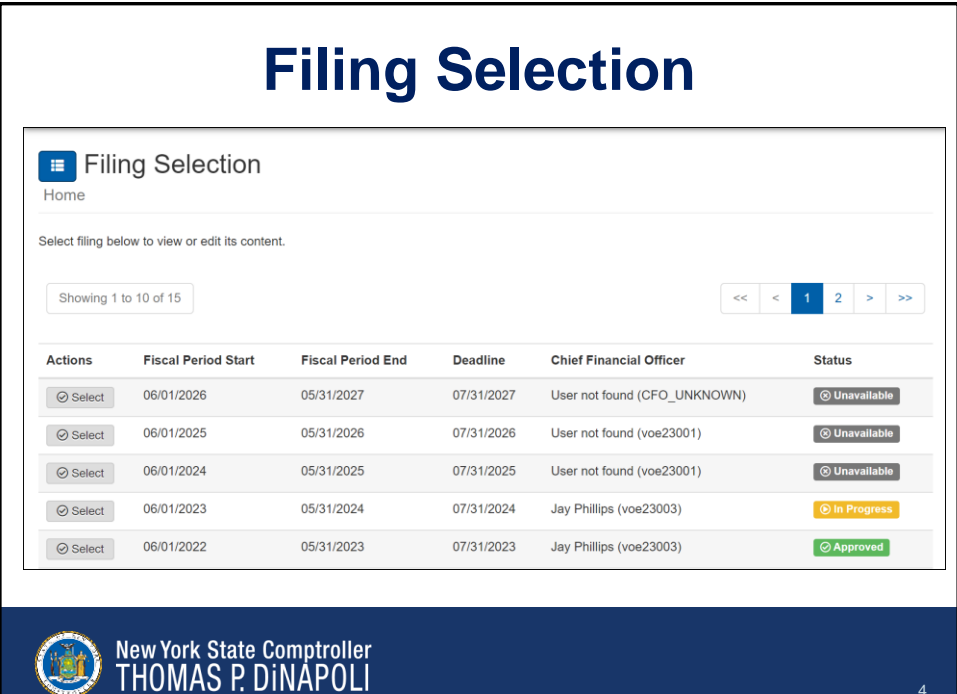

3

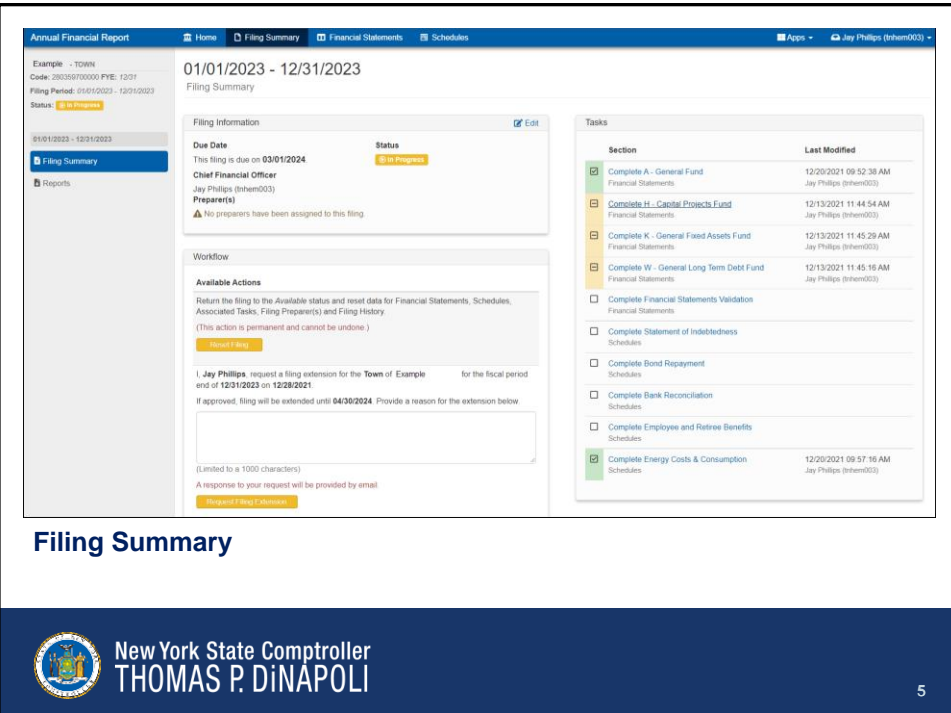

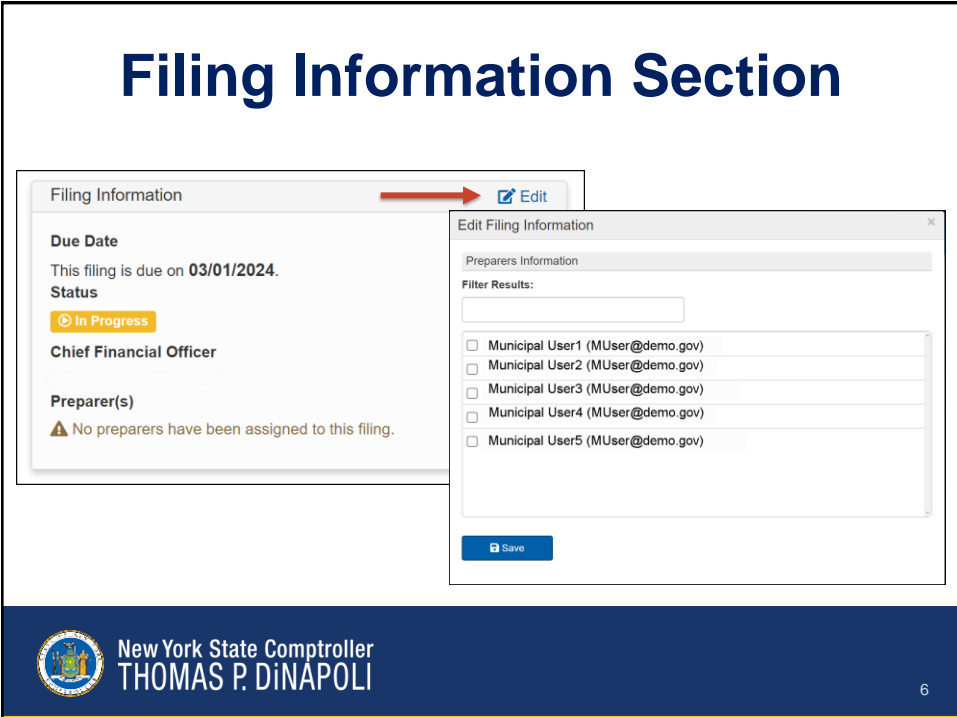

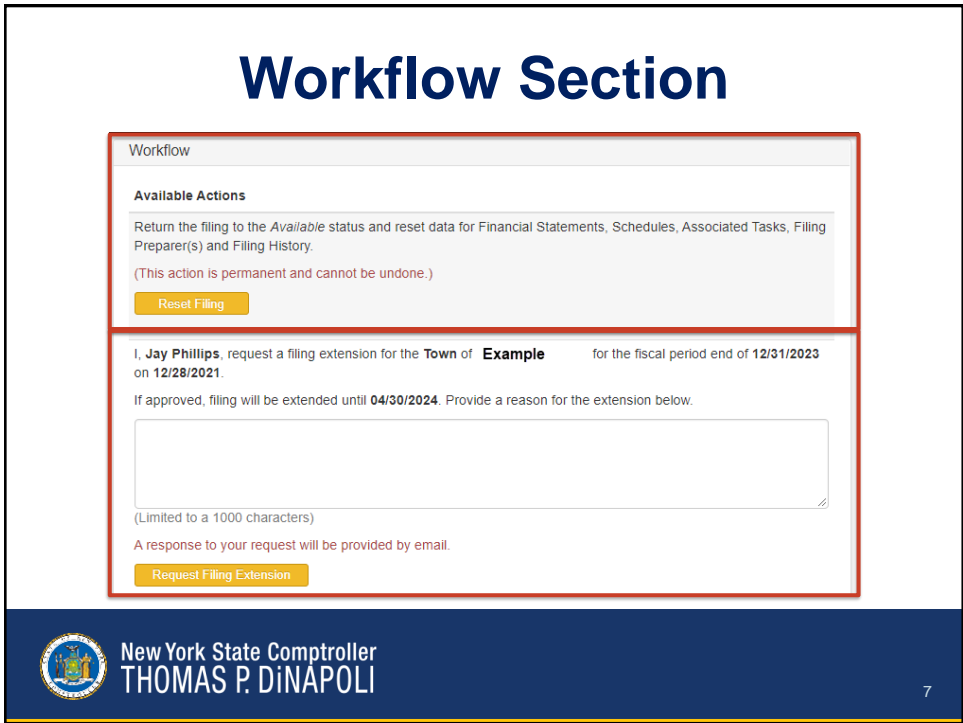

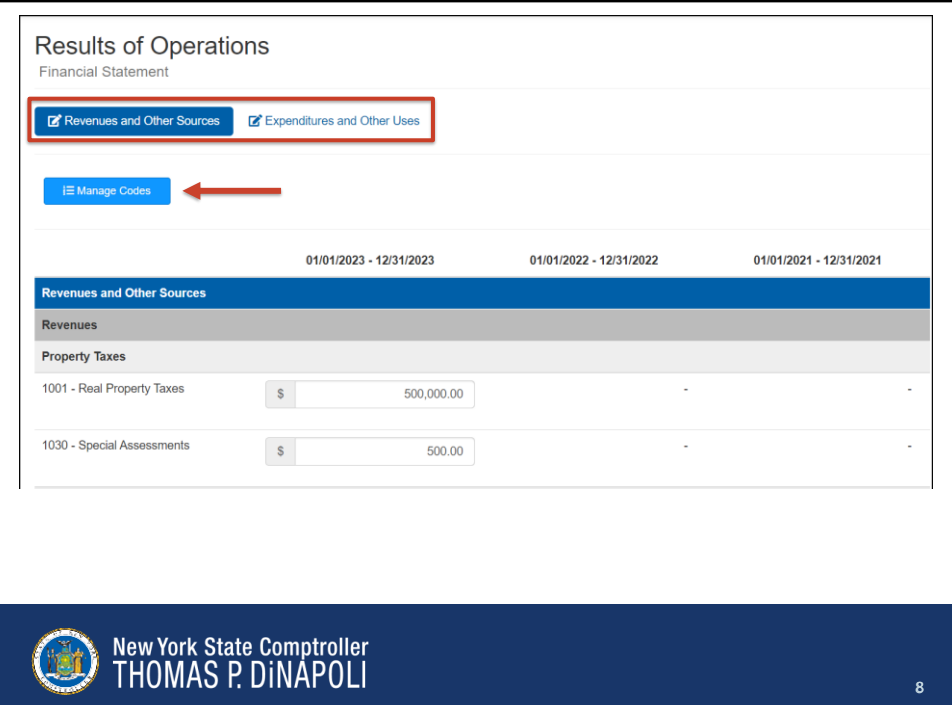

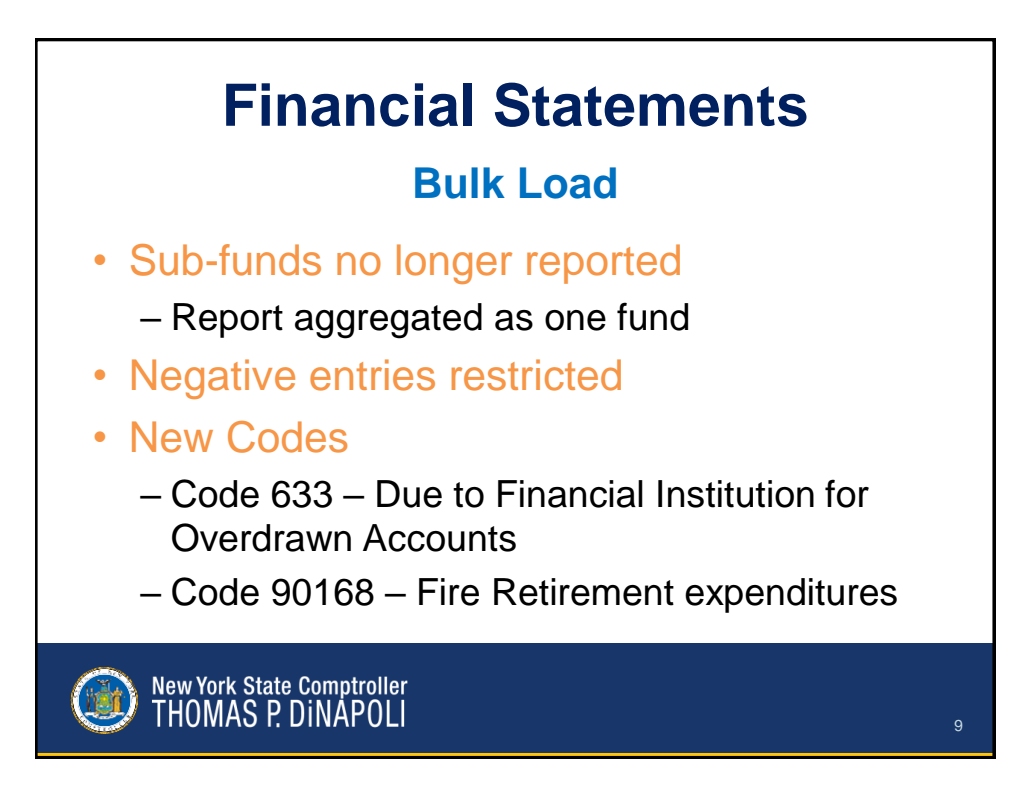

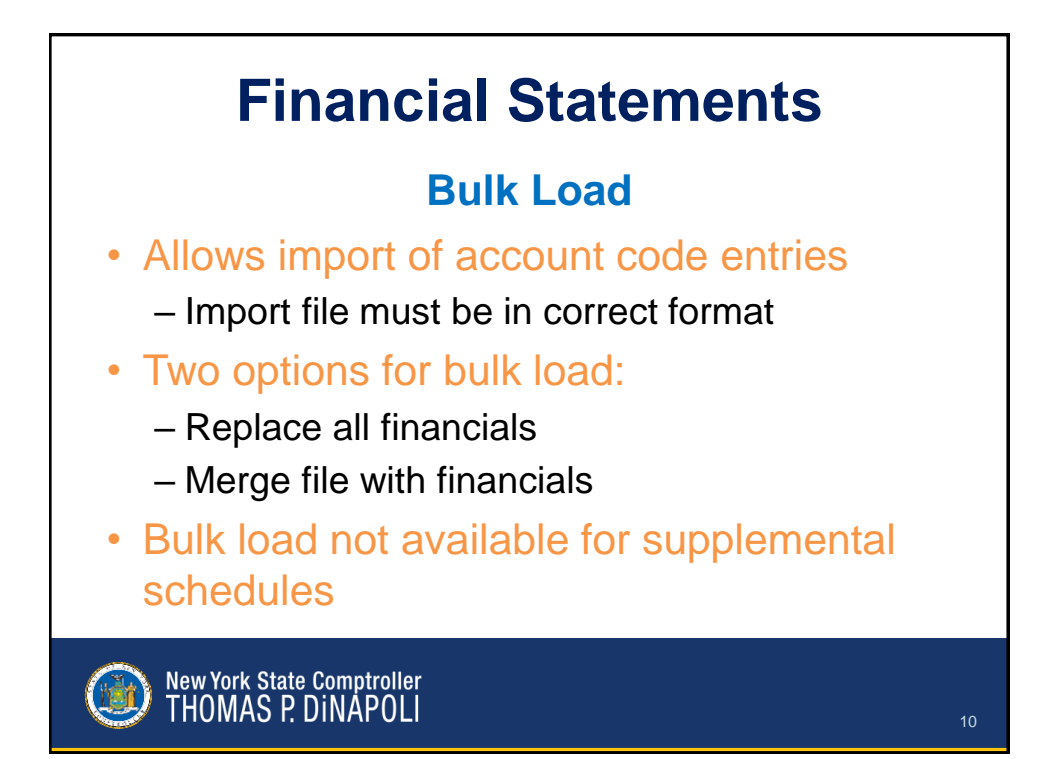

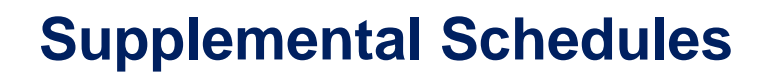

- Statement of Indebtedness
- Bond Repayment
	- New schedule for Annual Financial Report
- Bank Reconciliation
	- Merged with Investments and Deposits
- Employee and Retiree Benefits
- Energy Costs & Consumption
	- Discontinued

New York State Comptroller<br>THOMAS P. DINAPOLI

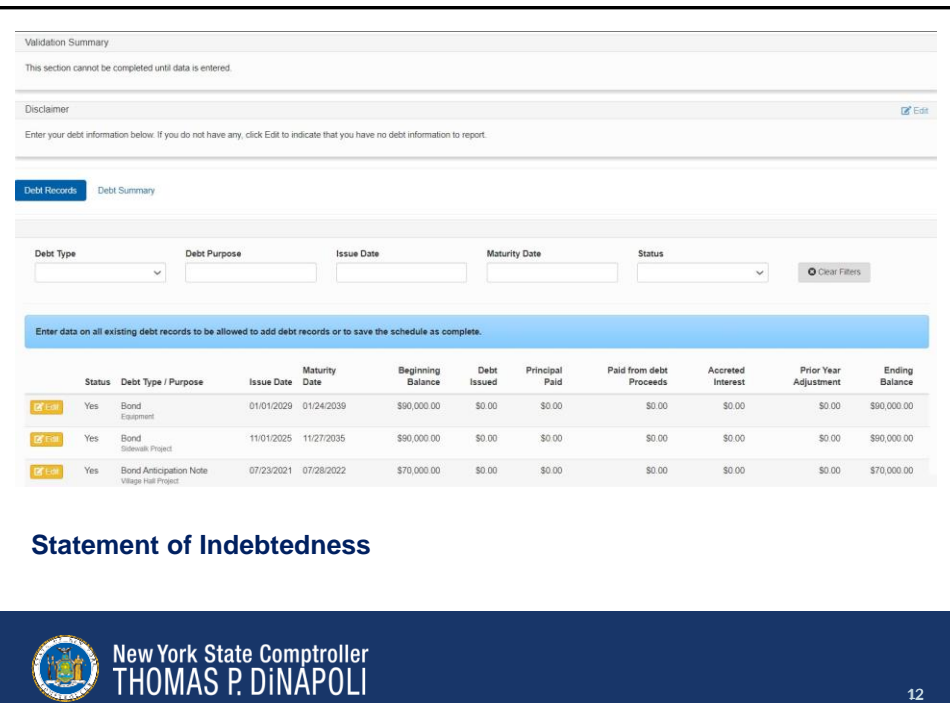

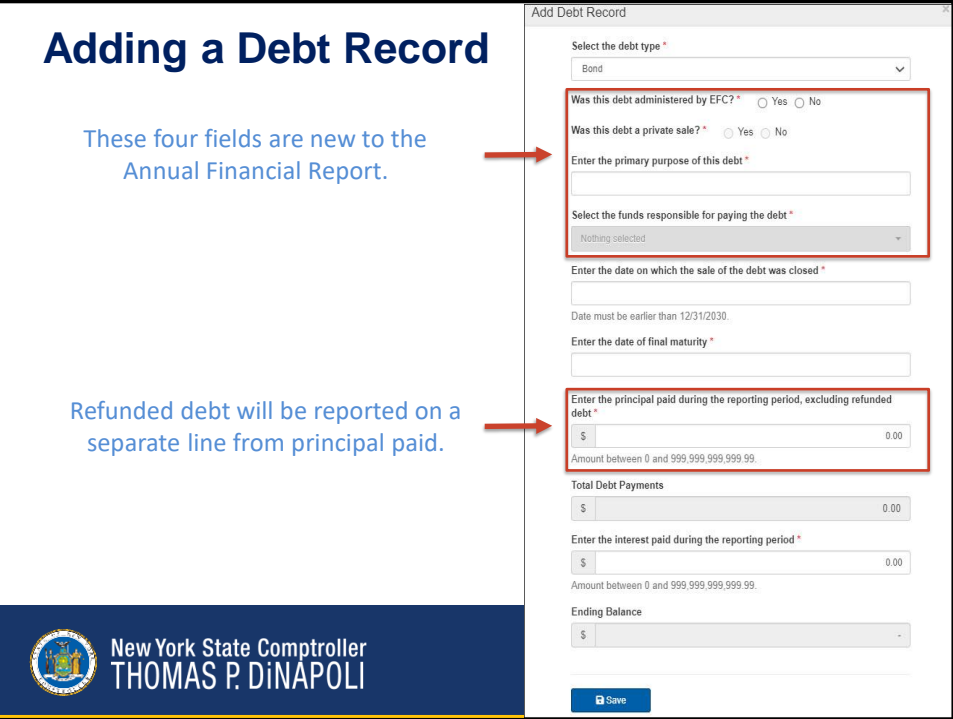

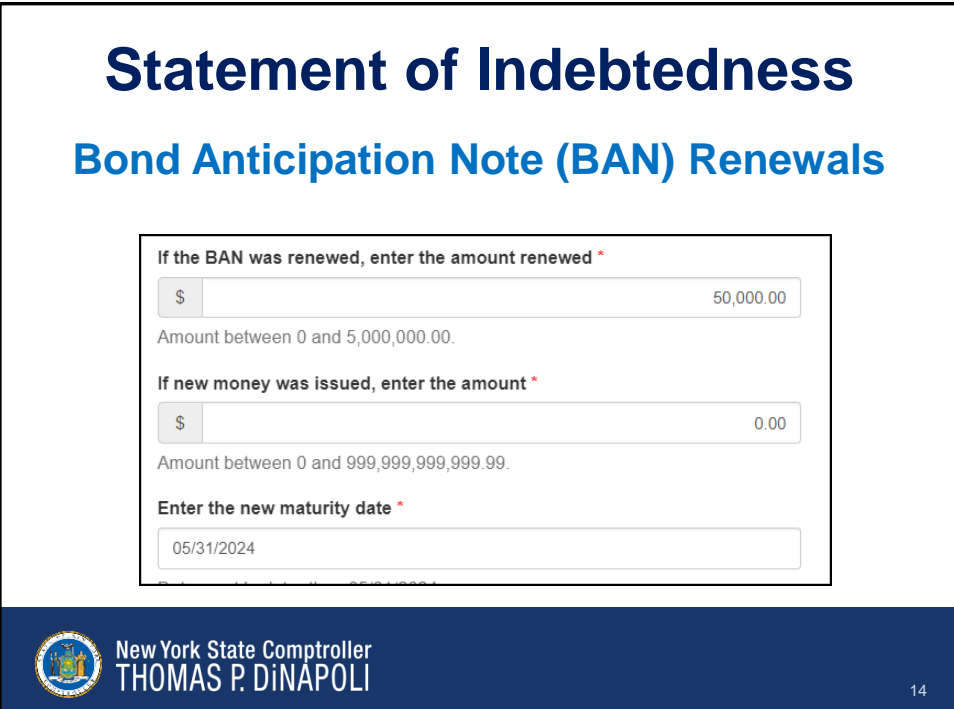

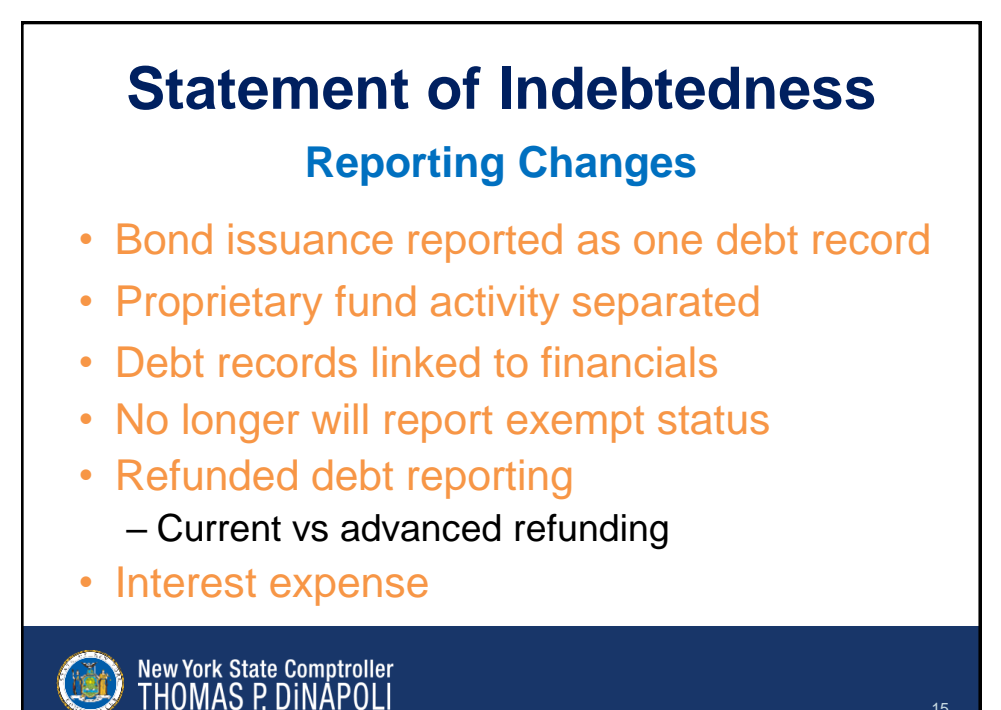

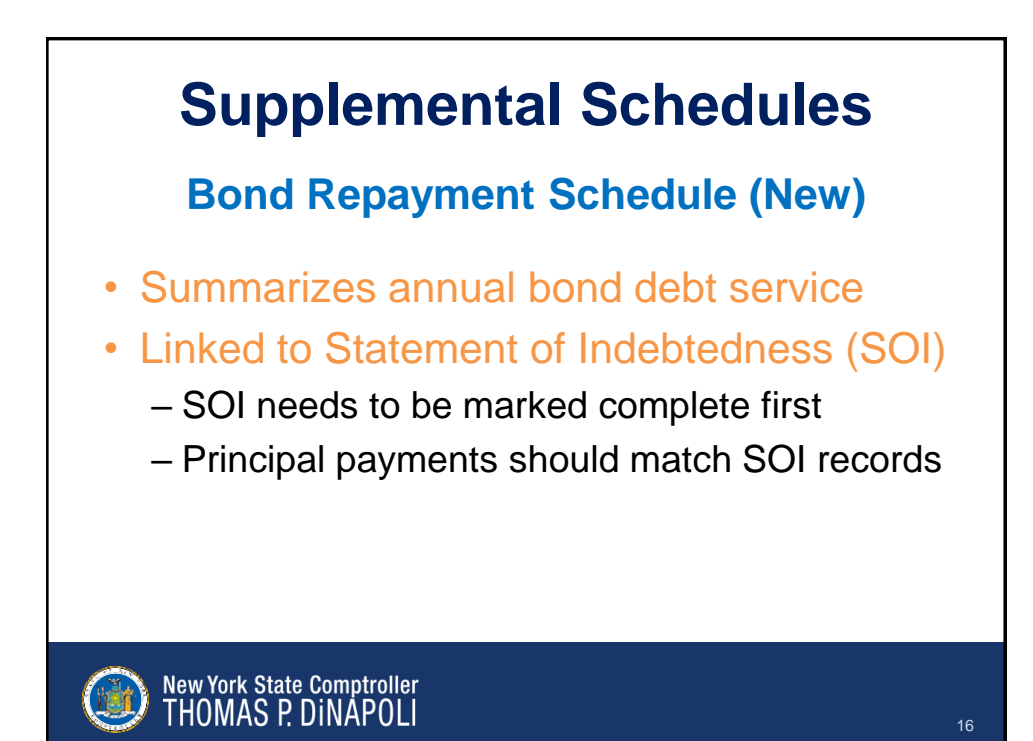

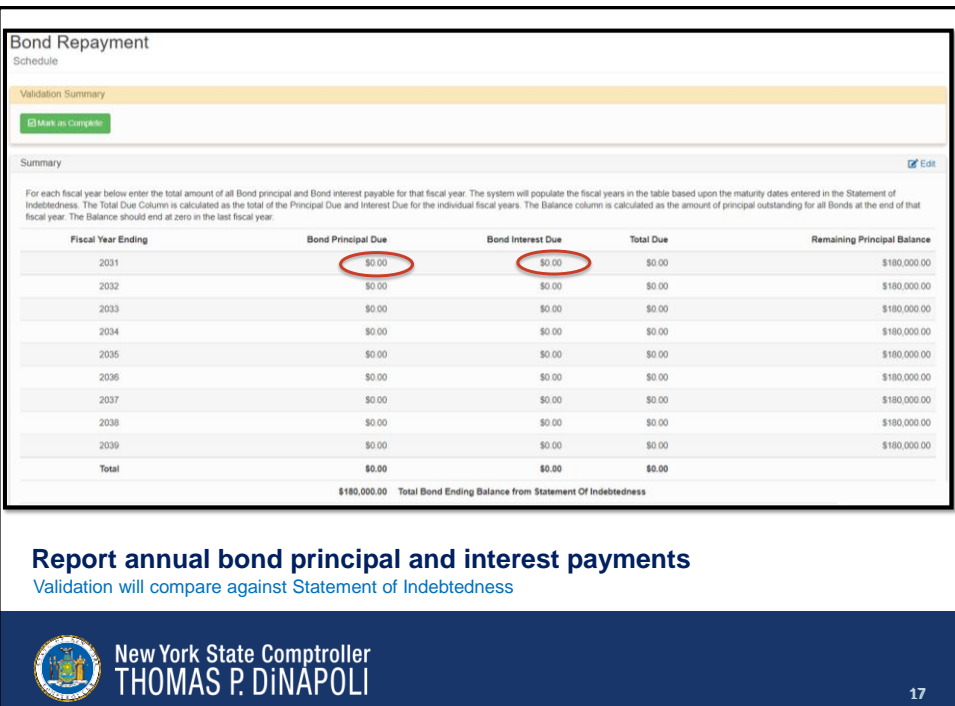

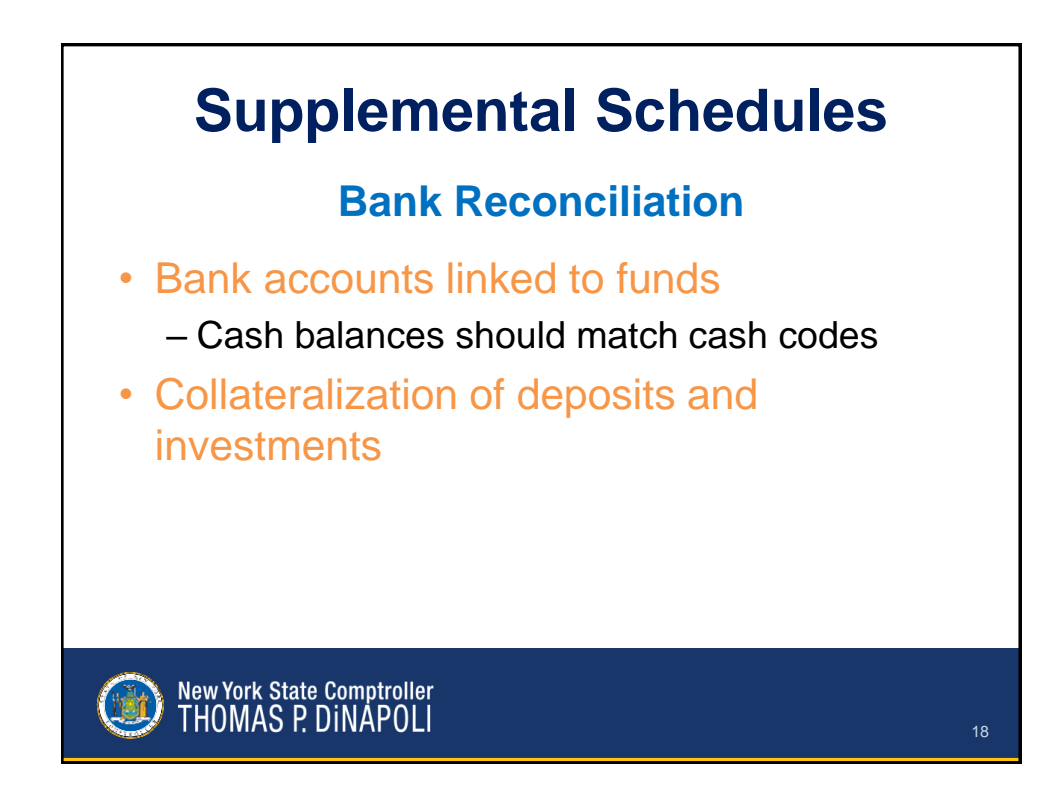

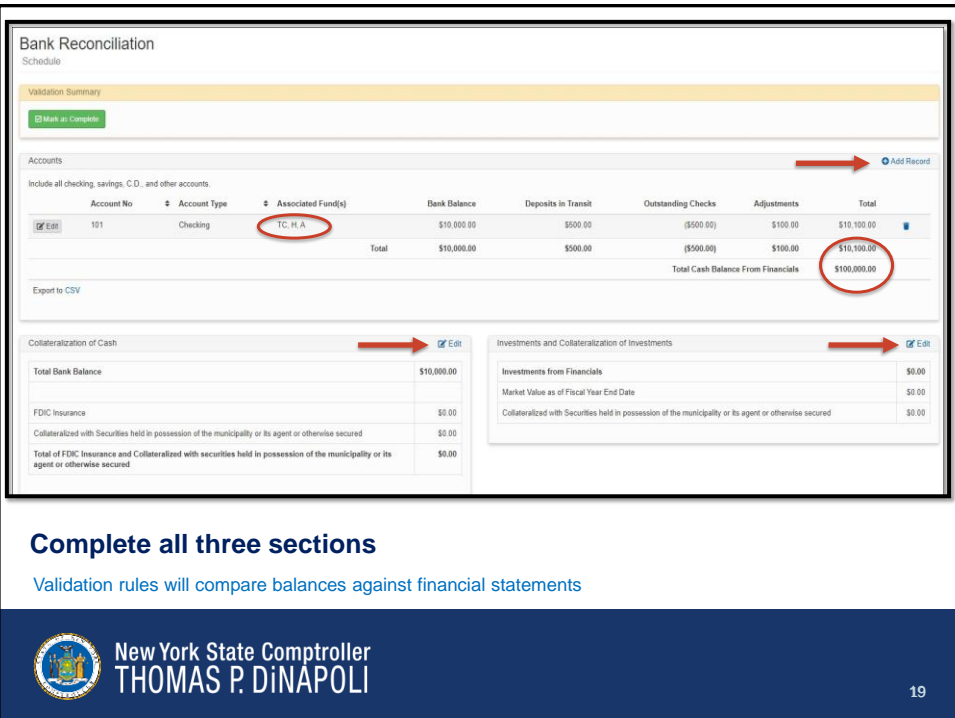

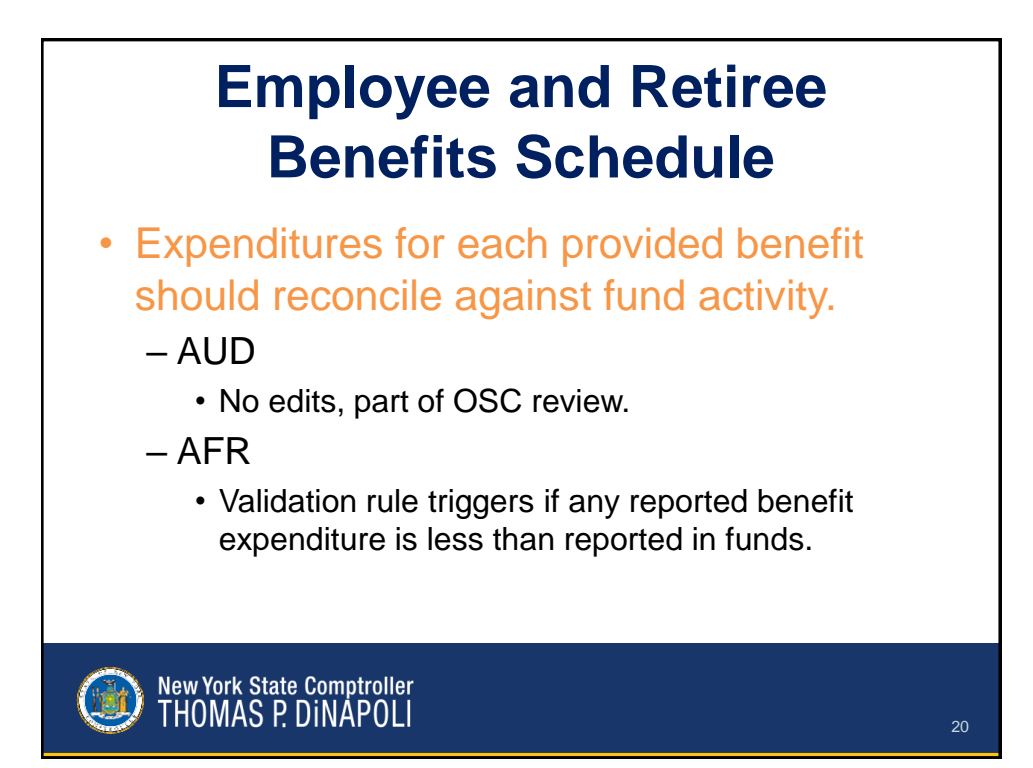

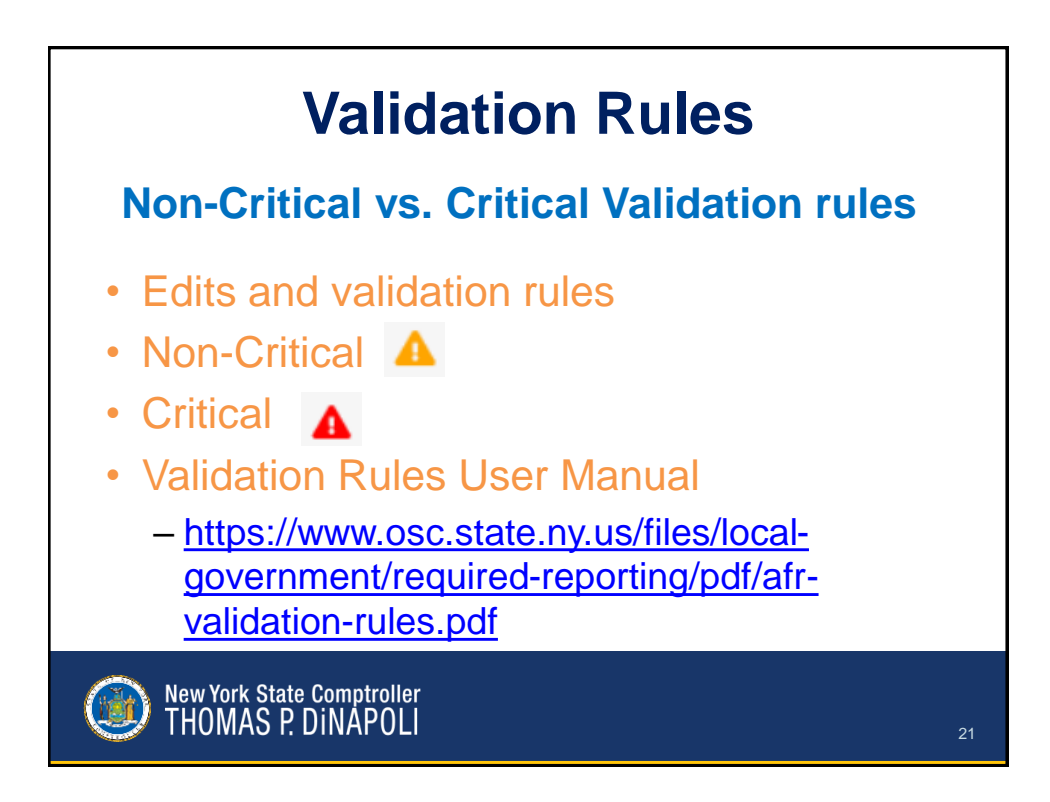

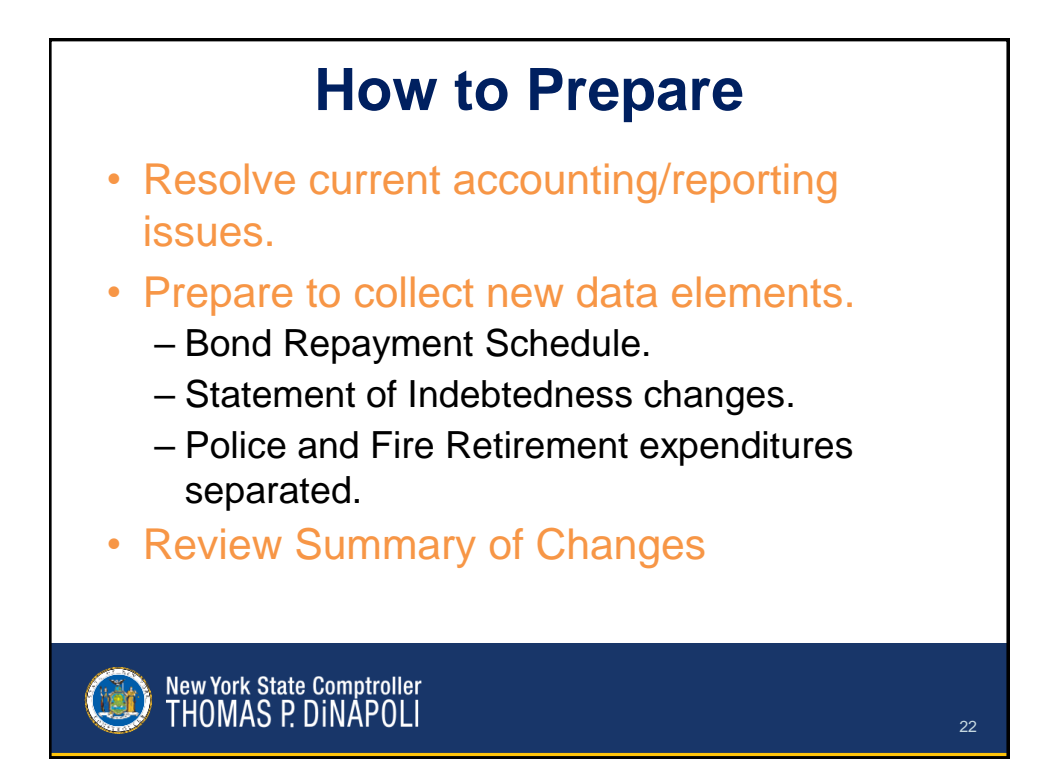

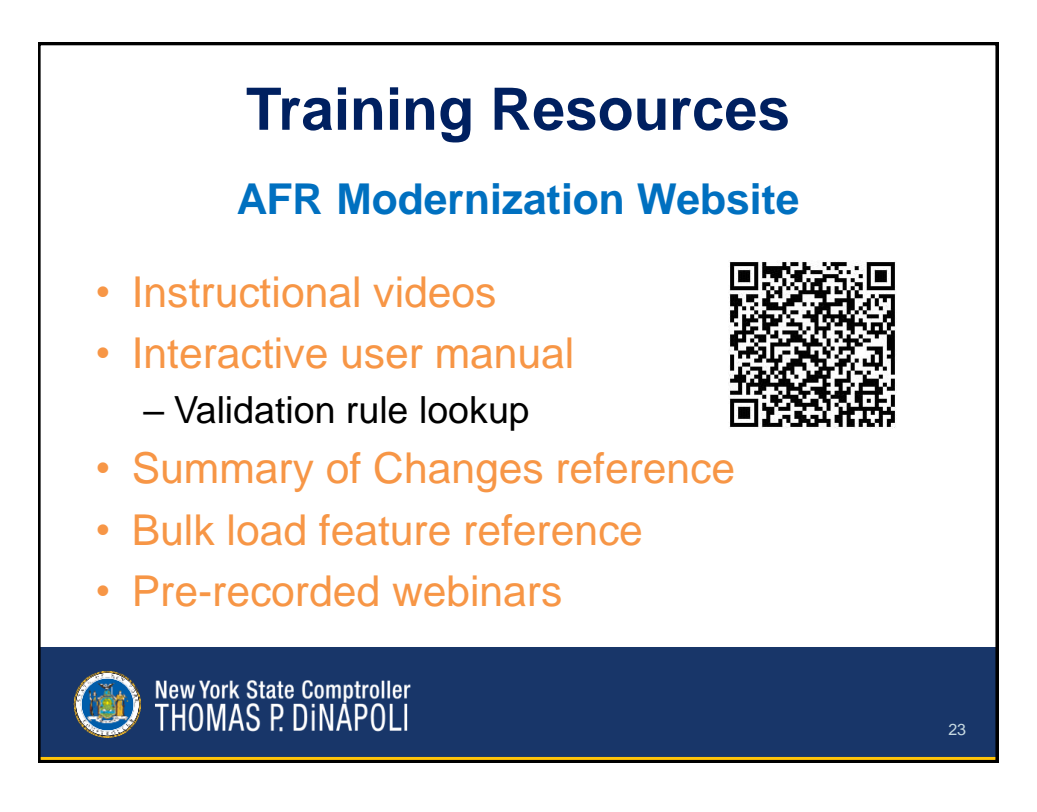

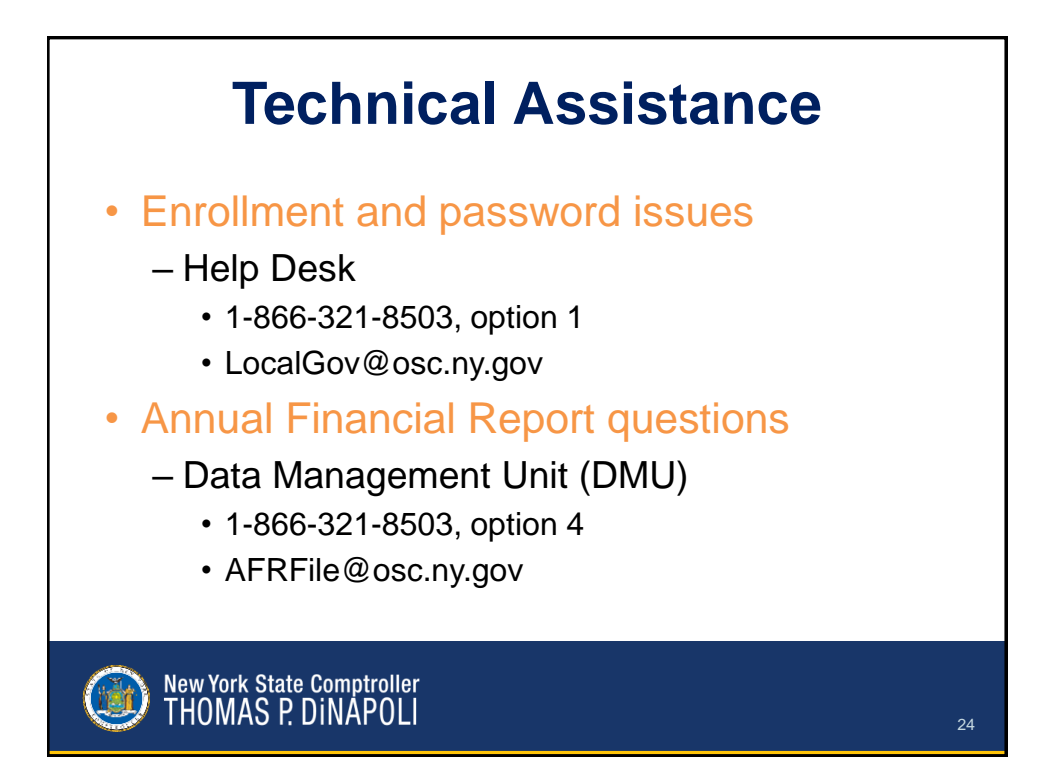